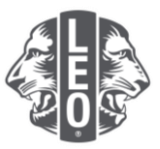

## **Aggiornare le Informazioni sul Leo Club:** Aggiungere nuovi soci, assegnare gli officer di club e cambiare la tipologia di club

Questo documento è stato creato per offrire agli officer Leo linee guida dettagliate che li accompagnino sul percorso di aggiornamento delle informazioni sul loro club, di aggiunta di nuovi soci e di assegnazione degli officer. In calce a questo documento si trovano ulteriori suggerimenti per un maggiore successo.

## **Fasi dell'assegnazione degli officer di club**

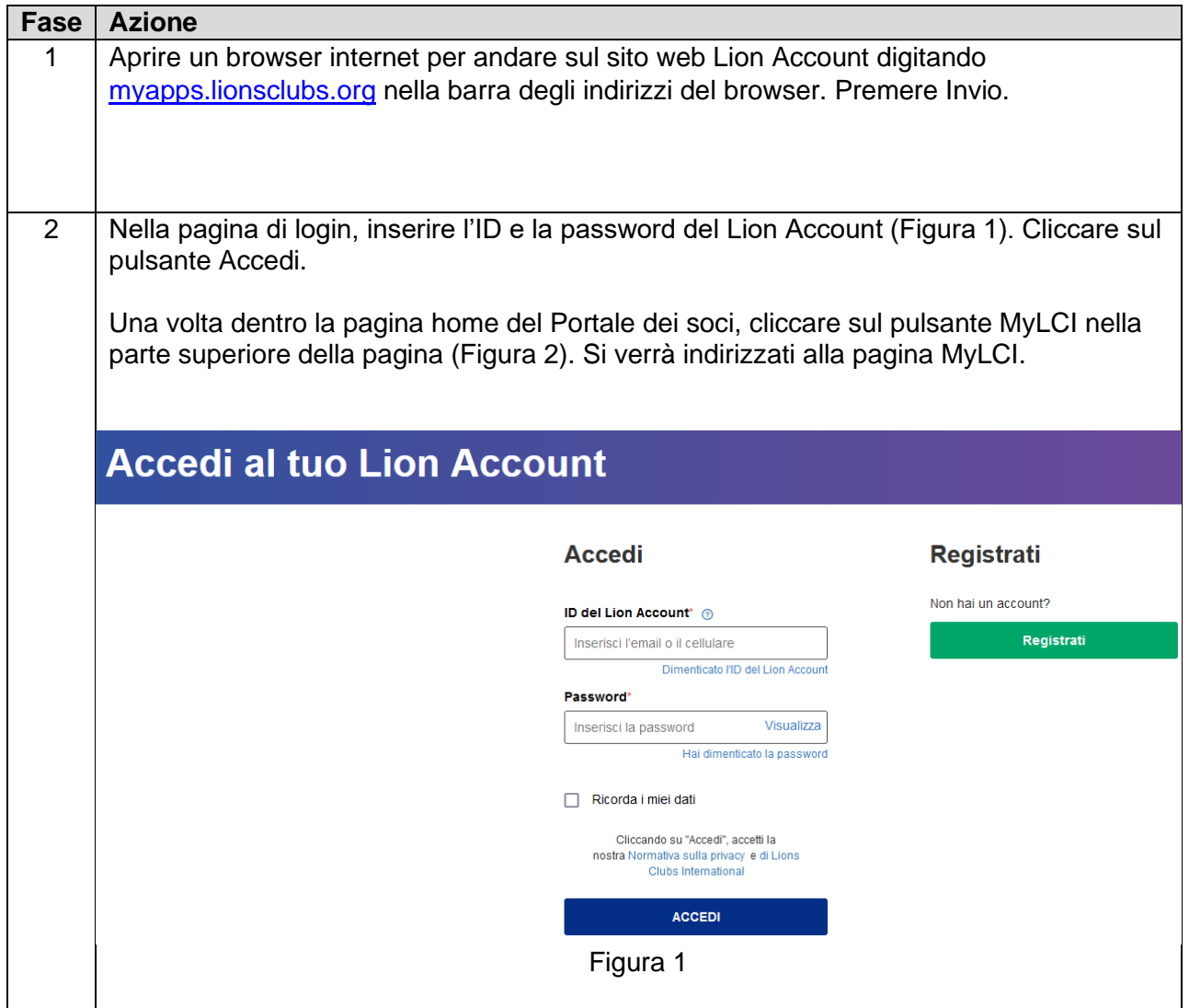

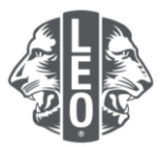

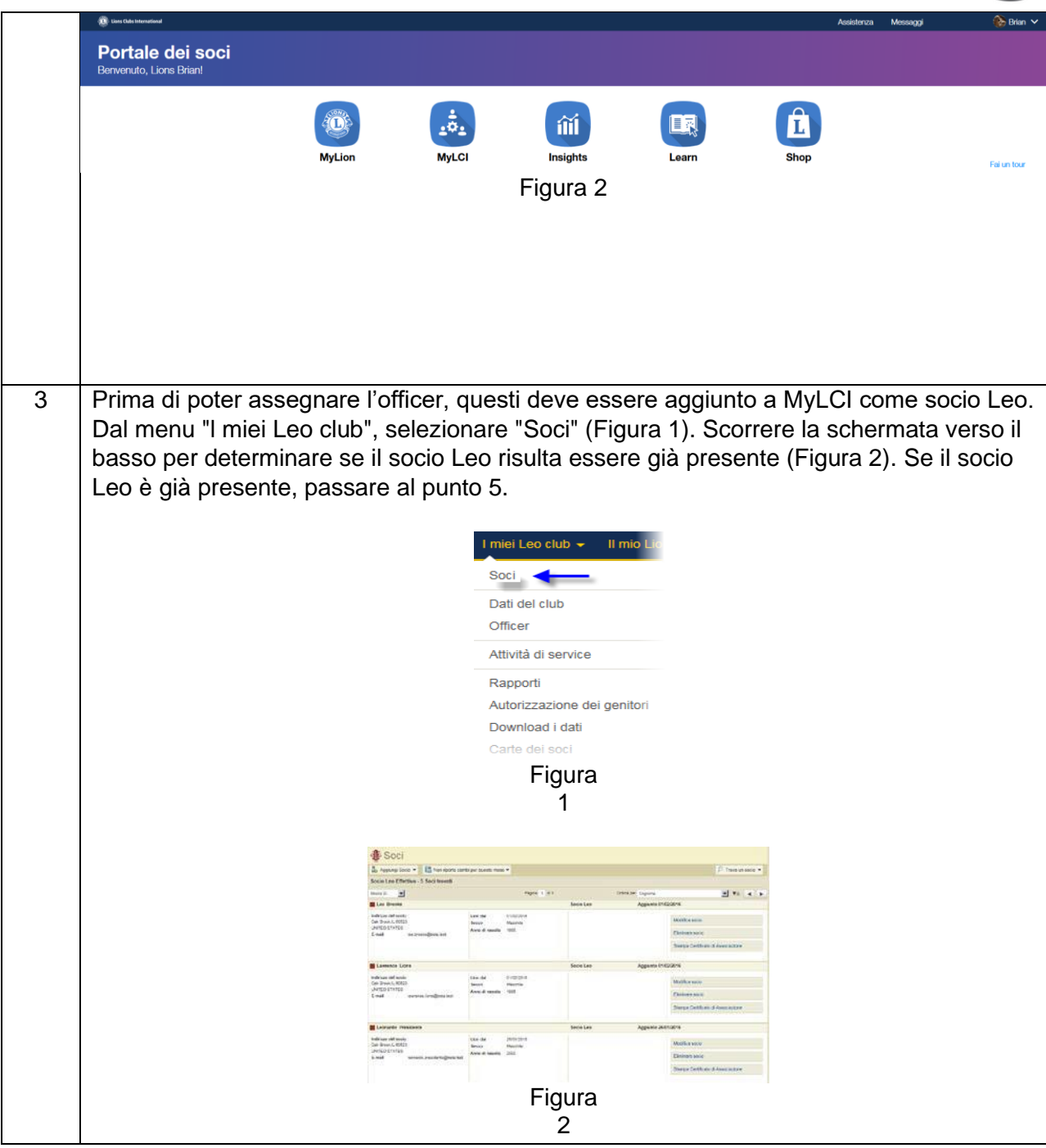

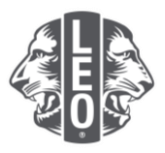

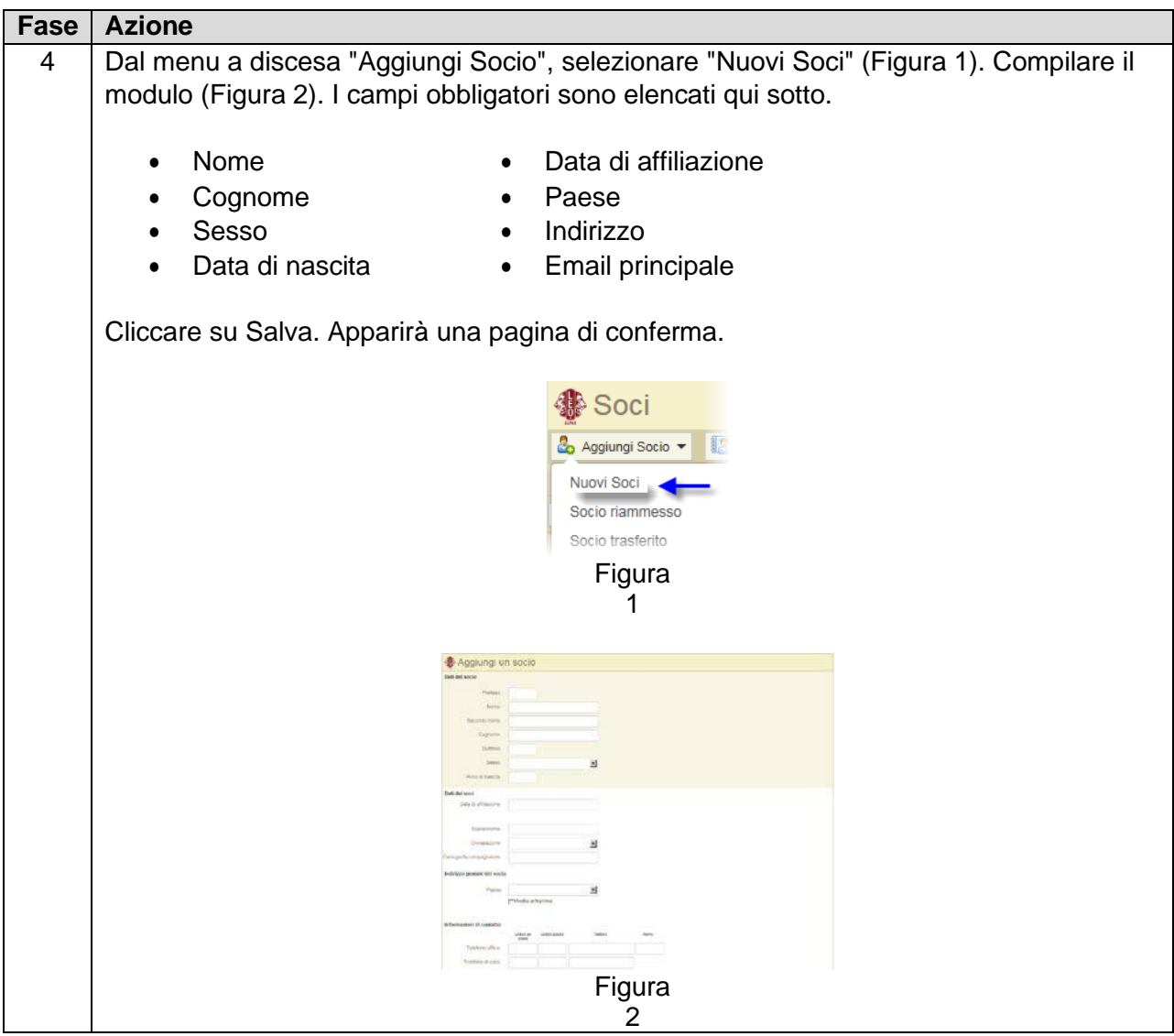

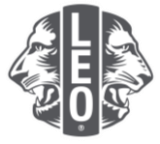

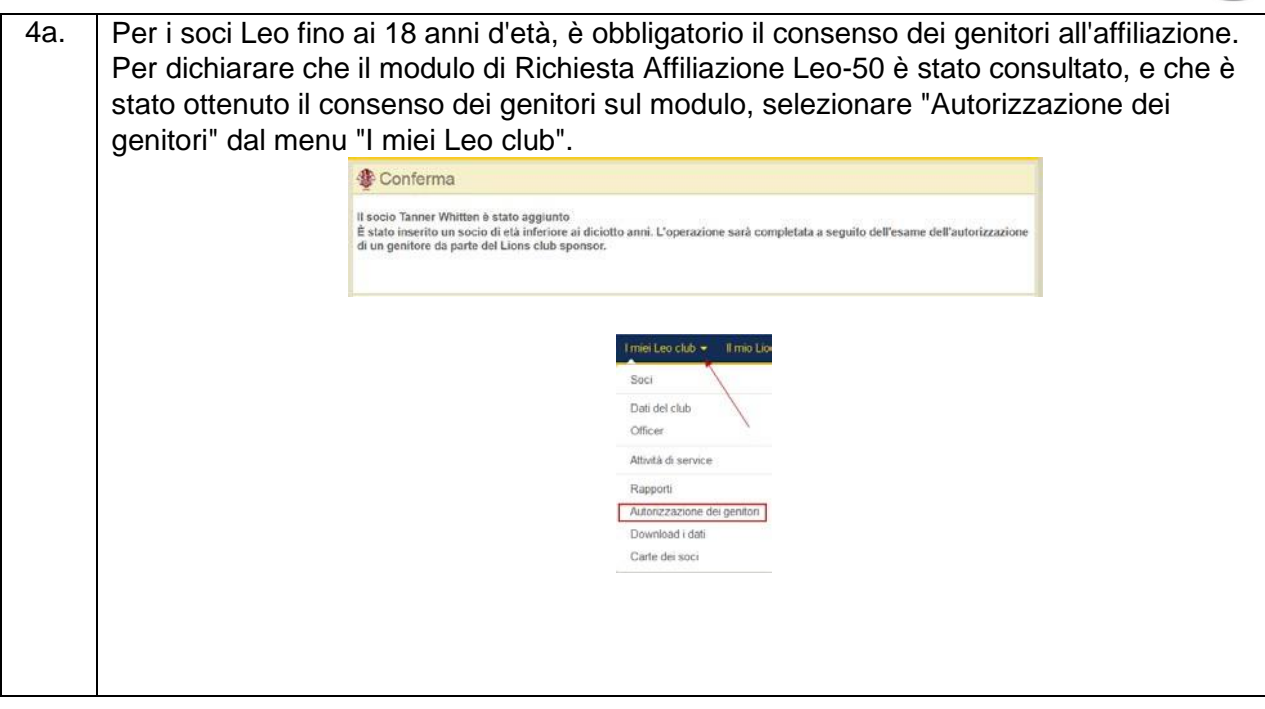

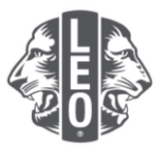

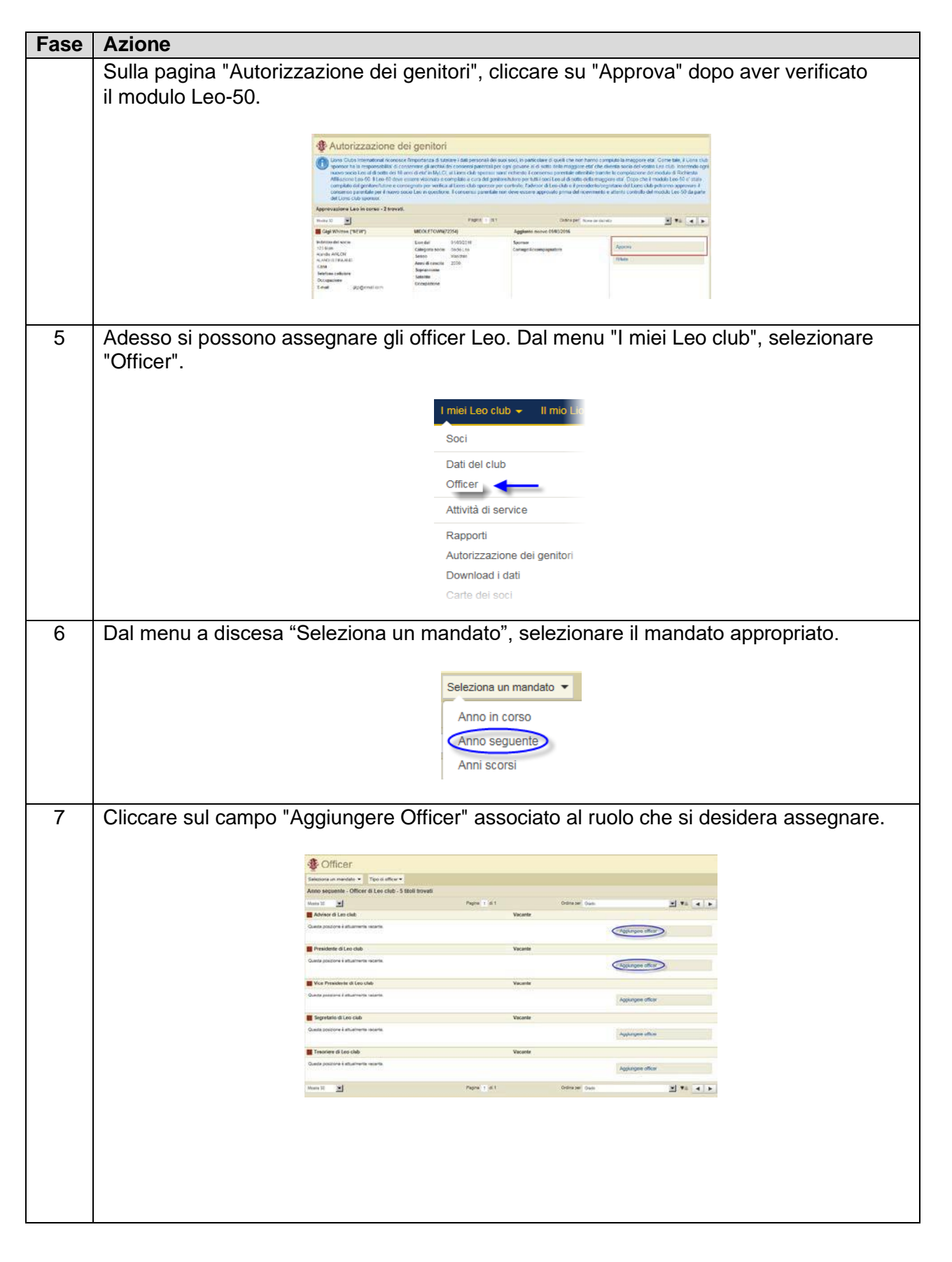

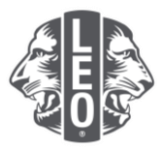

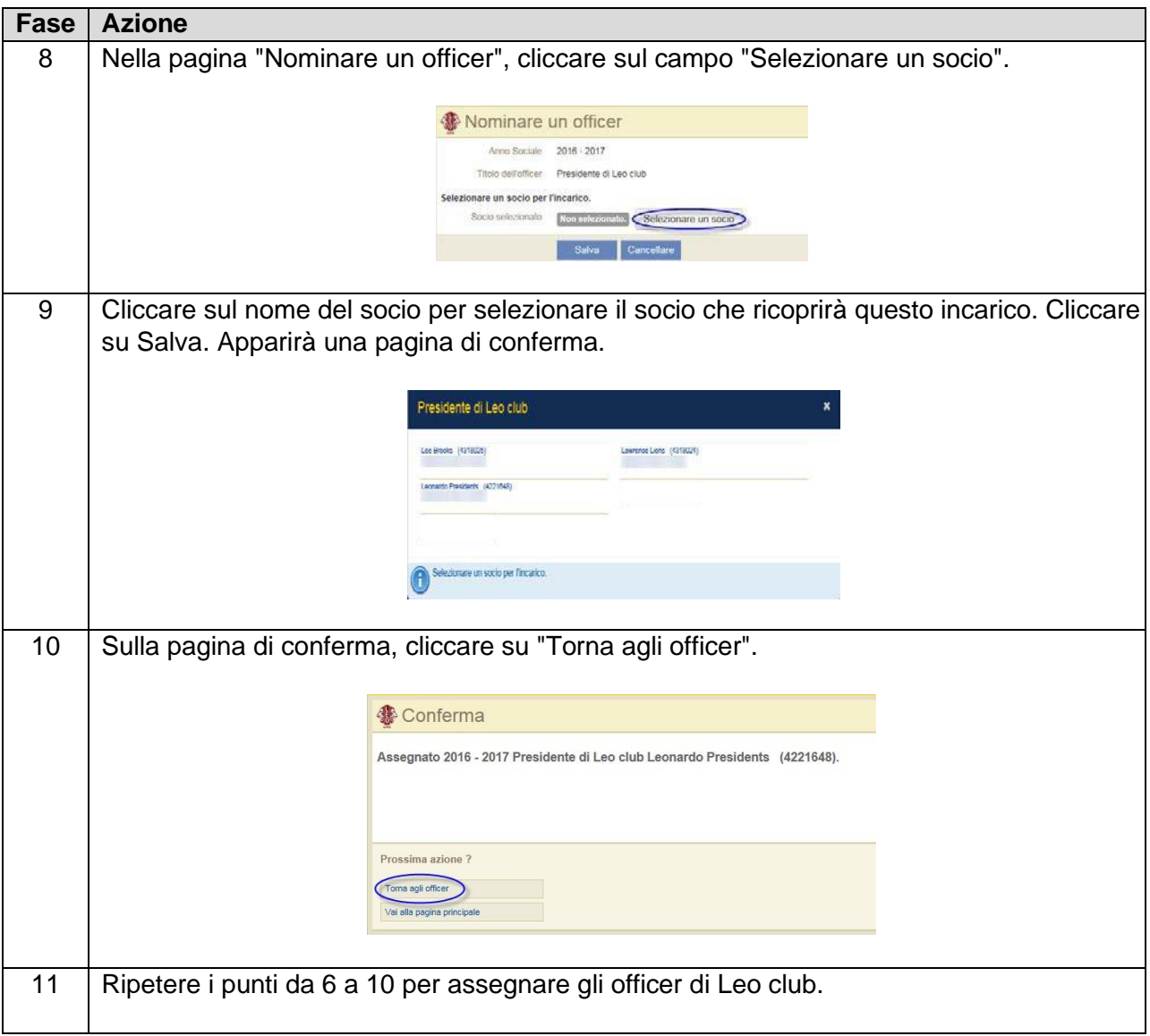

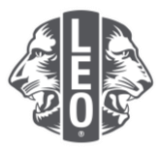

## **Passi per modificare la tipologia di Leo club**

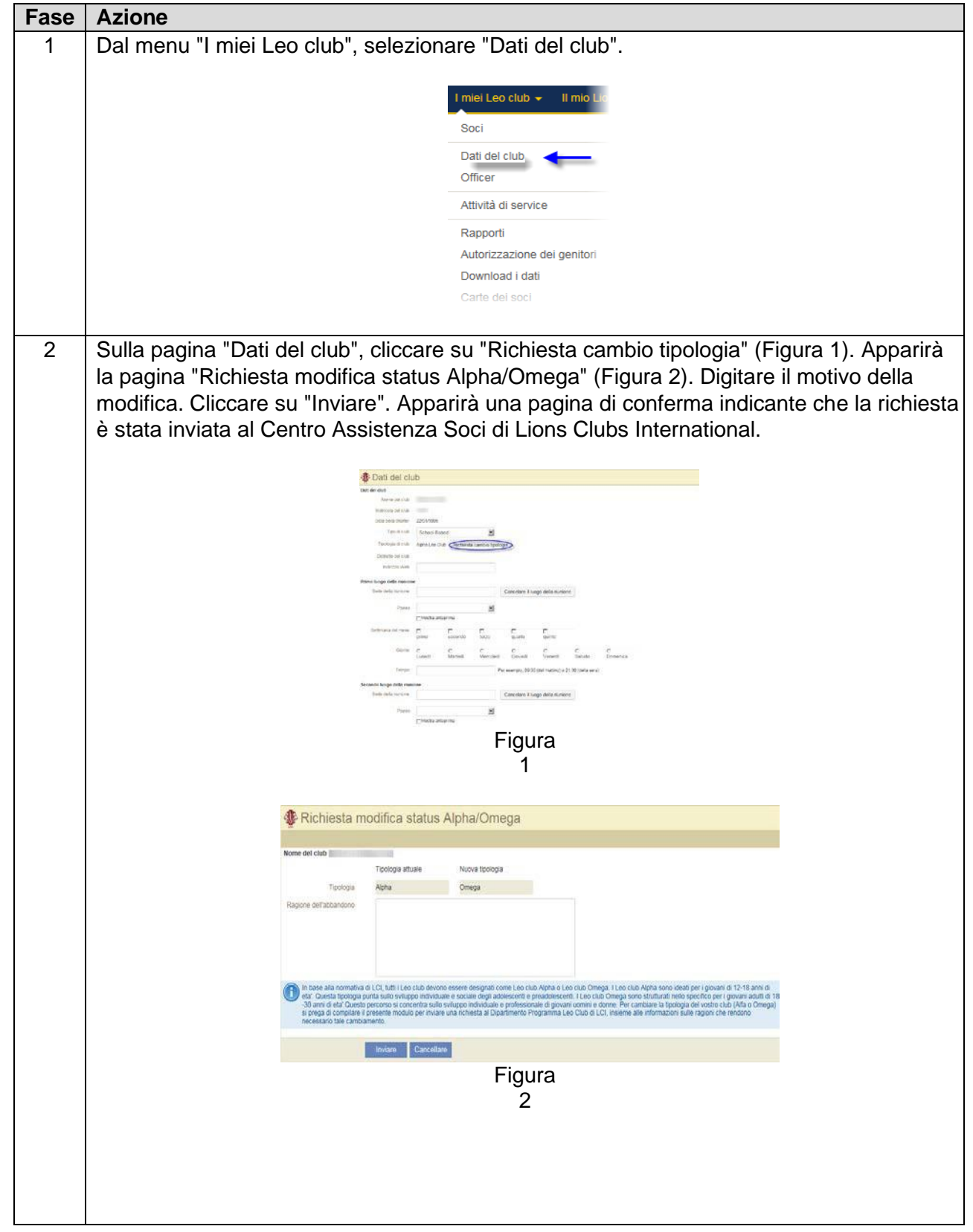

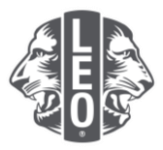

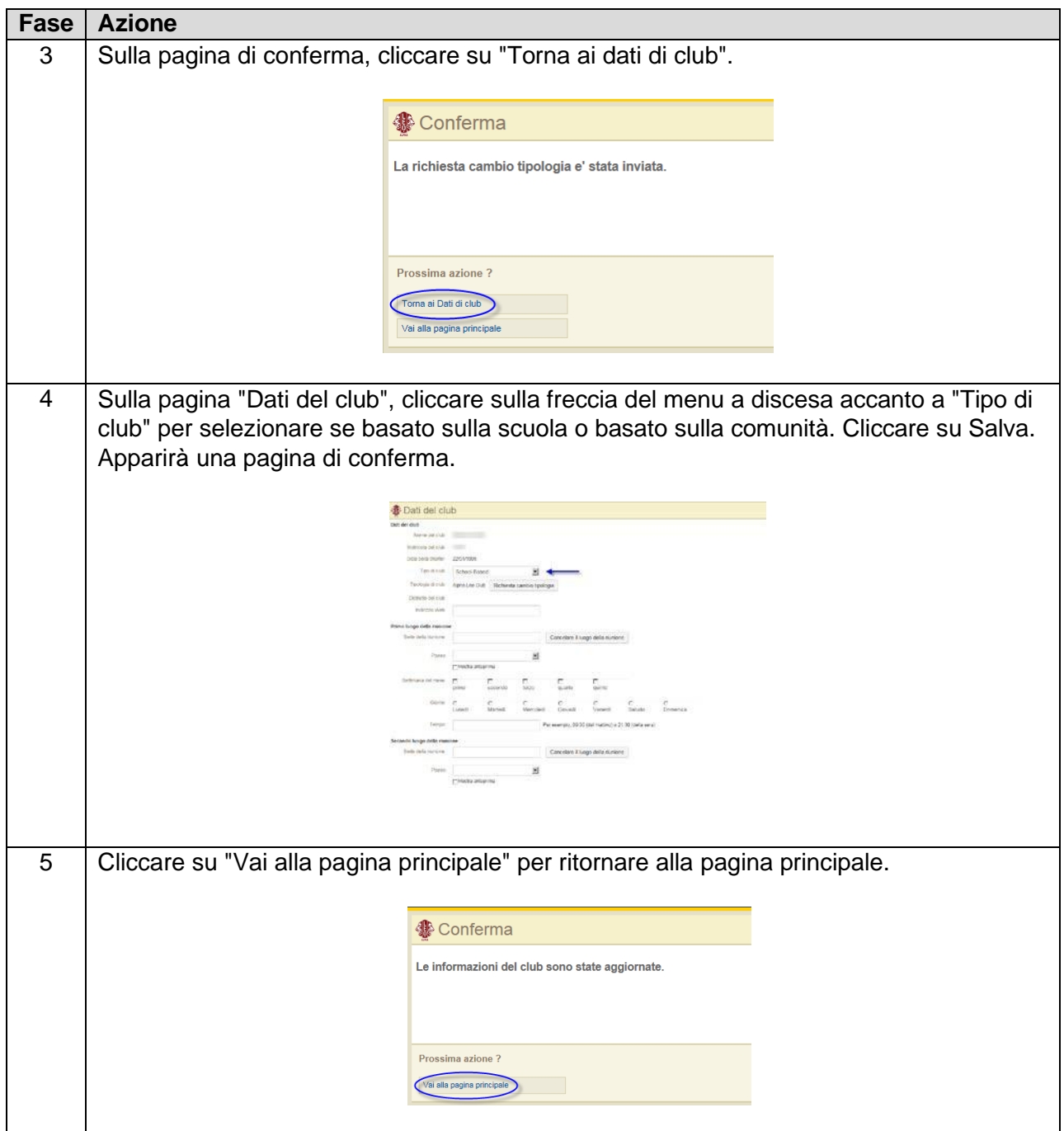

## **Suggerimenti di un esperto:**

- 1. Gli officer di club e gli advisor di Leo club possono essere aggiunti prima che inizi il loro mandato. In questo modo potranno accedere a MyLCI immediatamente all'inizio del loro mandato.
- 2. Assicurarsi che tutti gli officer e gli advisor del Leo club abbiano un indirizzo e-mail unico comunicato a Lions International, in modo che possano ricevere le informazioni pertinenti al Programma Club Leo.
- 3. Sulla pagina "Officer di Leo club", verificare che i recapiti dell'advisor del Leo club siano corretti. Per cambiare le informazioni dell'advisor, andare alla pagina Soci di Lions Club.

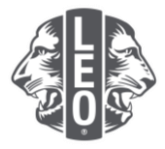

Per eventuali domande o per richiedere ulteriori informazioni, inviare un'email a [memberservicecenter@lionsclubs.org.](mailto:memberservicecenter@lionsclubs.org)